Drucken Sie die Sachkonten für die Saldenvorträge 9000 bis 9009 aus. Benutzen Sie dafür in Lexware die folgende Einstellung.

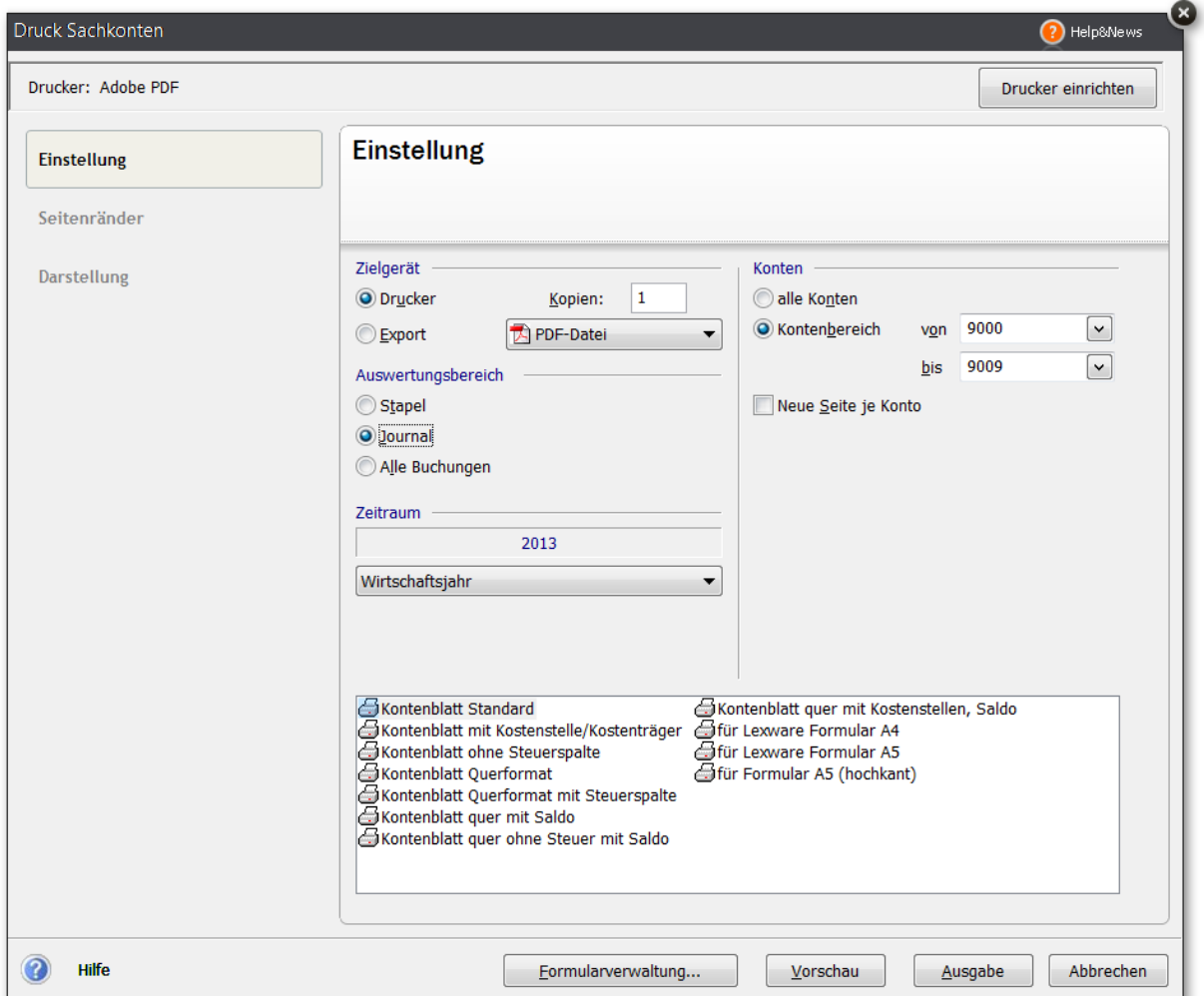

Vergleichen Sie Ihr Ergebnis mit der beiliegenden Lösung.